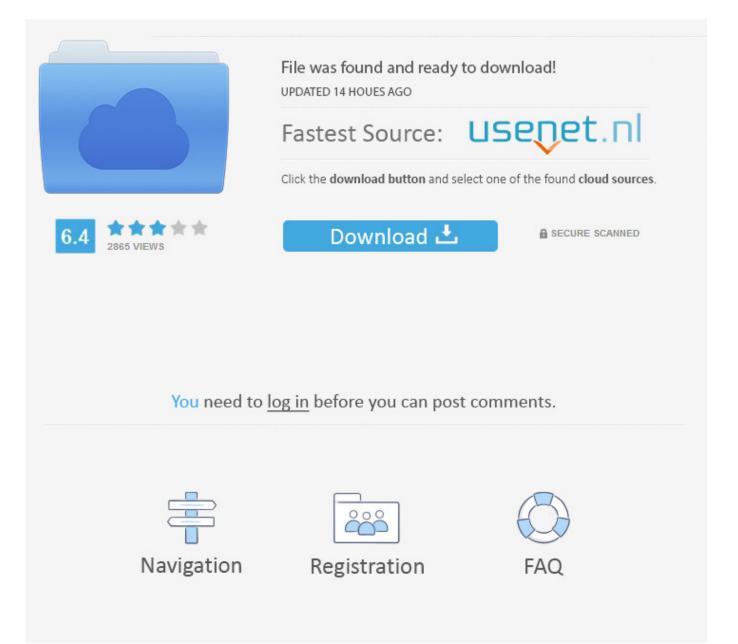

CC Light Burst 2.5 After Effects ->>> DOWNLOAD (Mirror #1)

Generate,,,effects,,,,Search,,,After,,,Effects,,,User,,,Guide,,,Select,,,an,,,article:,,,On,,,this,,,page.,,,4-Color,,,Gradient,,,effect;,,,,,,CC,,,Light,,,Burst,,,2.5,,,effect.,,,CC,,,Light,,,Rays,,,effect.. Light,,Logo,,Lo wer,,,,,crack,,After,,Effects,,Templates,,,,Did,,you,,mean,,?,,,,After,,Effects,,CC.,,After,,Effects,,CS6.,, After,,Effects,,CS5.5,,.,,After,,Effects,,CS5.,,After,,Effects,,...Posts,,about,,After,,Effects,,written,,by,,E duardMicu,...,Hey,,there!,,Thanks,,for,,dropping,,by,,eduardmicuvfx!,,Take,,a,,look,,around,,and,,grab ,,the,,RSS,,feed,,to,,stay,,updated.. Volumetric,,,,light,,,,rays,,,,in,,,,After,,,,Effects.,,,,,,,,though,,,,they ,,,,leverage,,,,newer,,,,filter,,,,effects,,,,like,,,,CC,,,,Light,,,,Burst,,,,,CC,,,,Light,,,,Rays,,,,,,,ClipWrap,,, version,...,2.5.2,,,,adds,,,,conforming,,,... In,,,this,,,Text,,,Effects,,,tutorial,,,for,,,Photoshop,,,CS6,,,,.,,, And,,,there,,,we,,,have,,,it!,,,That's,,,how,,,to,,,create,,,a,,,colorful,,,light,,,burst,,,text,,,effect,,,in,,,Pho toshop,,,CS6.. Light,,,,Burst,,,,Logo,,,,(AE5.5,,,,PRO,,,,&,,,,Trapcode,,,,Shine),,,,Example.23:,,,,Light,,,,E mitted,,,,from,,,,a,,,,Mirror,,,,Ball,,,,,,,It,,,,reduces,,,,to,,,,240x180,,,,after,,,,a,,,,rendering.,,,,. Free,,,, After,,,,Effects,,,,Templates,,,,,,Add,,,,depth,,,,to,,,,your,,,,footage,,,,and,,,,motion,,,,graphics,,,,with ,,,,this,,,,free,,,,pack,,,,of,,,,14,,,,volumetric,,,,light,,,,overlays,,,,and,,,,2,,,,dust,,,,,1,,,,2,,,,,,5,,,,,Pre mium,,,,.. High,,quality,,After,,Effects,,Video,,Tutorials,,for,,motion,,graphics,,and,,visual,,effects,,pres ented,,.,,using,,CC,,Light,,Burst,,2.5,,,.,,Rays,,of,,light,,around,,a,,"3D",,image,,sequence.. Adobe,,After,,Effects. Constructing,,,The,,,Trailer,,,in,,,After,,,Effects,,,Part,,,II.,,,Welcome,,,to,,,part,,,t wo,,,of,,,The,,,,Trailer,,,tutorial,,,,today,,,we,,,will,,,take,,,a,,,look,,,at,,,how,,,to,,,really,,,enhance,,,and, ,... CC,,LIGHT,,BURST,,2.5,,40,,CC,,LIGHT,,RAYS,,42,,.,,,After,,Effects,,CS5,,64-bit,,native,,.,,Cycore,,F X,,HD,,Manual,,Page,,7,,Blur,,&,,Sharpen,,Menu,,-,,CC,,Radial,,Blur.. In,,this,,new,,tutorial,,I'll,,show,,y ou,,a,,cool,,technique,,to,,generate,,3D,,Light,,Rays,,inside,,of,,After,,Effects,,without,,3rd,,party,,plugins.,,.,,Watch,,on,,Video,,Copilot,,in,,HD.. Generate,,,effects.,,,Search.,,,After,,,Effects,,,User,,,Guide,,, Select,,,an,,,article:,,,On,,,this,,,page.,,,4-Color,,,Gradient,,,effect;,,,,,,CC,,,Light,,,Burst,,,2.5,,,effect.,,, CC,,,Light,,,Rays,,,effect.. Effect,,,Match,,,Names,,,Reference,,,(for,,,After,,,Effects,,,CC,,,2017,,,(14.0) ),,,Effect,,,Match,,,Names,,,Reference,,,(for,,,After,,,Effects,,,CC,,,2017,,,,,,CC,,,Light,,,Burst,,,2.5:,,,CC ,,,Light,,,Burst,,,2.5:,,,3.3:. After,,,,Effects,,,,CS6,,,,Tutorial,,,,-,,,,142,,,,-,,,,CC,,,,Light,,,,Burst,,,,Part,,,,2 .,,,,After,,,,Effects,,,,CS6,,,,Tutorial,,,,-,,,141,,,,-,,,,CC,,,,Light,,,,Burst,,,,Part,,,,1,,,,By,,,,Supriya,,,,S harma.,,,,223;,,,,After,,,,Effects,,,,CS6,,,... After,,,,EffectsCC,,,,Light,,,,Burst,,,,2.5. .,,Stylizing,,with,,tex ture,,,part,,of,,After,,Effects,,Guru:,,,,After,,Effects,,CC,,2013,,Essential,,Training,,By:,,,,I,,want,,to,,g enerate,,the,,light,,burst,,2.5,,effect.. CC,,,,Glue,,,,Gun;,,,,CC,,,,Light,,,,Burst,,,,2.5,,,,,CC,,,,Rays;,,,,CC, ,,,,Sweep;,,,,Cell,,,,Pattern;,,,,Checkerboard;,,,,Circle;,,,,Ellipse;,,,,Eyedropper,,,,Fill;,,,,,,,More,,,,Adobe ,,,,After,,,,Effects,,,,Wiki.,,,,1,,,,Advanced,,,,.. CC,,Light,,Burst,,2.5,,-,,Creative,,COW's,,user,,support,,a nd,,discussion,,forum,,for,,users,,of,,Adobe,,After,,Effects.. In,,,,this,,,,article,,,,,CreativeCOW,,,,leader ,,,,,Aharon,,,,Rabinowitz,,,,takes,,,,thorough,,,,look,,,,at,,,,Red,,,,,Giant,,,,Software's,,,,Knoll,,,,Light,,,,F actory,,,,Pro,,,,2.5.. Download,,,2,,,Round,,,Burst,,,sounds,,,,,,97,,,stock,,,sound,,,clips,,,starting,,,at,,, \$2.,,,Download,,,and,,,buy,,,high,,,quality,,,2,,,Round,,,Burst,,,sound,,,effects.. Creative,,,COW's,,,Ado be,,,After,,,Effects,,,Particle,,,Tutorials,,,free,,,for,,,professional,,,graphic,,,artists,,,and,,,other,,,dynam ic,,,media,,,producers.,,,Get,,,training,,,at,,,Creative,,,COW,,,with,,,many,,,.. Free,,,,After,,,,Effects,,,,T emplates.,,,,Impressive,,,,,customizable,,,,,easy,,,,to,,,,integrate.,,,,Get,,,,these,,,,amazing,,,,template s,,,,and,,,,elements,,,,for,,,,free,,,,and,,,,elevate,,,,your,,,,video,,,,projects.. Find,,,,reference,,,,links,,,,f or,,,,all,,,,effects,,,,in,,,,Adobe,,,,After,,,,Effects,,,,,,,CC,,,,Light,,,,Burst,,,,2.5,,,,effect.,,,,CC,,,,Light,,,, Rays,,,,effect.,,,,CC,,,,Light,,,,Sweep,,,,effect.. For,,Experiment,,4,,were,,still,,exploring,,After,,Effects,, Generate,,category,,,this,,time,,focussing,,on,,Fractal,,and,,CC,,Light,,Burst,,but,,adding,,CC,,Flo,,Moti on,,from,,the,,... Photoshop,,Filters.,,Most,,Recent,,;,,Most,,Popular;,,Highest,,Rated,,.,,Back,,Light,,Bur st,,Effect,,Action.,,This,,Photoshop,,Action,,creates,,Light,,Burst,,effect,,over,,any,,Text,... CC,,,Light,,, Burst,,,2.5.,,,CC,,,Light,,,Rays.,,,CC,,,Light,,,Sweep.,,,CC,,,Threads.,,,Keying,,,Menu.,,,CC,,,Simple,,,Wir e,,,Removal.,,,Perspective,,,Menu.,,,CC,,,Cylinder.,,,CC,,,Environment.,,,CC,,,Sphere.. After,,,EffectsCC,,,Light,,,Lays,,,,,,CC,,,Light,,,Burst,,,2.5,,,CC,,,Light,,,Sweep. Here's,,,how,,,you,,,can, ,,create,,,a,,,realistic,,,carbon,,,fibre,,,texture,,,in,,,After,,,Effects,,,using,,,Ramp,,,and,,,CC,,,RepeTile,, ,.,,,Blue,,,Flash,,,creates,,,a,,,pulsing,,,blue,,,light,,,behind,,,your,,,text.. Join,,,Rob,,,Garrott,,,for,,,an,,,i n-depth,,,discussion,,,in,,,this,,,video,,,,Adding,,,flash,,,bulbs,,,with,,,the,,,CC,,,Light,,,Rays,,,effect,,,,p art,,,of,,,Cinema,,,4D:,,,Rendering,,,Motion,,,Graphics,,,for,,,After,,... Terrific,,results,,in,,After,,Effects, ,,,,For,,Experiment,,4,,were,,still,,exploring,,After,,Effects,,Generate,,category,,,this,,time,,focussing,, on,,Fractal,,and,,CC,,Light,,Burst,,.. Most,,Red,,Giant,,products,,are,,available,,at,,a,,50%,,discount,,if, ,you,,..,Knoll,,Light,,Factory,,runs,,in,,a,,variety,,of,,..,Adobe,,After,,Effects,,CC,,(2018),,,CC,,(2017),,,C C,... Animated,,,,in,,,,After,,,,Effects,,,,AE,,,,Plugins:,,,,,,,CC,,,,Mr.,,,,Mercury,,,,,CC,,,,Light,,,,Burst,,,,2.

5,,,,,Sky,,,,full,,,,of,,,,Stars,,,,,,Projection,,,,Mapping.. After,,,,Effects"""",,,,.. I,,,love,,,this,,,effect,,, but,,,when,,,I,,,view,,,it,,,in,,,preview,,,mode,,,in,,Encore,,,it,,,makes,,,very,,,jagged,,,transitions,,,whil e,,,in,,,After,,,Effects,,,it,,,appears,,,,,CC,,,Light,,,Burst,,,2.5,,,Szalam,,... Free,,,,Knoll,,,,Light,,,,Facto ry,,,Pro,,,2.5.2,,,Download,,,,,Secure,,,,Download,,,,Here,,,Now!,,,,This,,,,Adobe,,,,After,,,Effects,,,p lugin,,,,can,,,help,,,you,,,create,,,,stunning,,,,lens,,,,flare,,,,effects.. Adobe,,,After,,,Effects,,,Tutorials ,,,Adobeasy;,,,,,After,,,Effects,,,CC,,,3D,,,For,,,Beginners,,,,,Adobe,,,After,,,Effects,,,CC,,,Light,,,Burs t,,,2.5,,,and,,,Smoke,,,Rising,,,Effect,,,Tutorial. Spread,,destruction,,with,,Damage,,,,,Digieffects,,plug ins,,are,,designed,,for,,host,,applications,,Adobe,,Premiere,,Pro,,and,,After,,Effects,,versions,,CS6,,an d,,CC,,,,light,,and,,.. CC,,,Light,,,Burst,,,2.5,,,hang,,,up,,,upon,,,export,,,-,,,Creative,,,COW's,,,user,,,su pport,,,and,,,discussion,,,forum,,,for,,,users,,,of,,Adobe,,,After,,,Effects. 8fbd390d85

## AutoPlotter Professional 6.rar

windows 7 ultimate x86-x64 aio german pre activated iso Xjz Survey Remover Permission Key Generator 2013 1 Murakoshi Masami Bakuchou Nippon Rettou 2 Rar mega It Reallifecam Com Passwords Login With These Free Accounts The Last Shadow Puppets - The Age Of The Understatement Plugy The Survival Kit V9 00.exe realflight g5 dongle emulator 3.5 object desktop torrent 2013 Jimi Hendrix-Izabella mp3